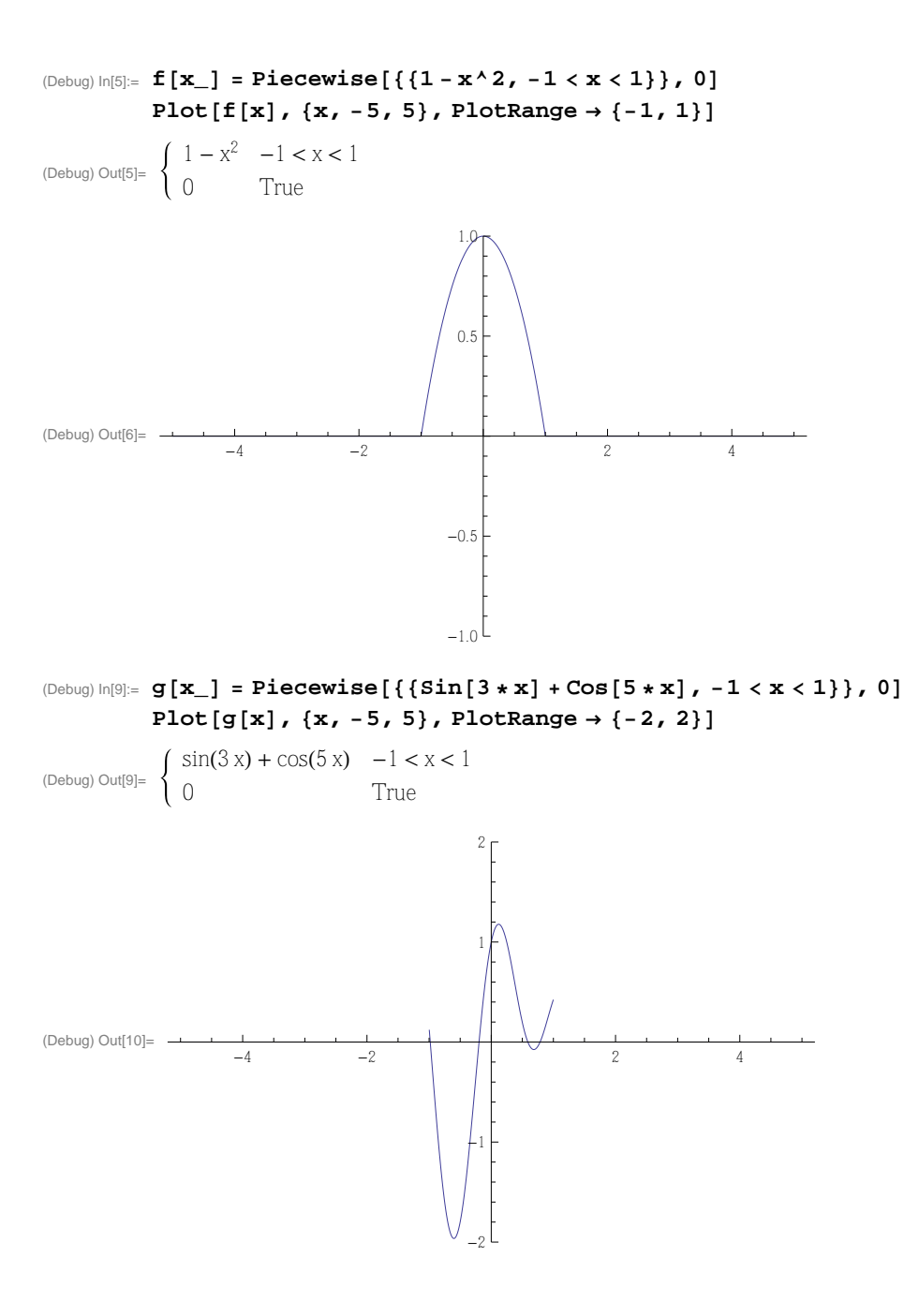

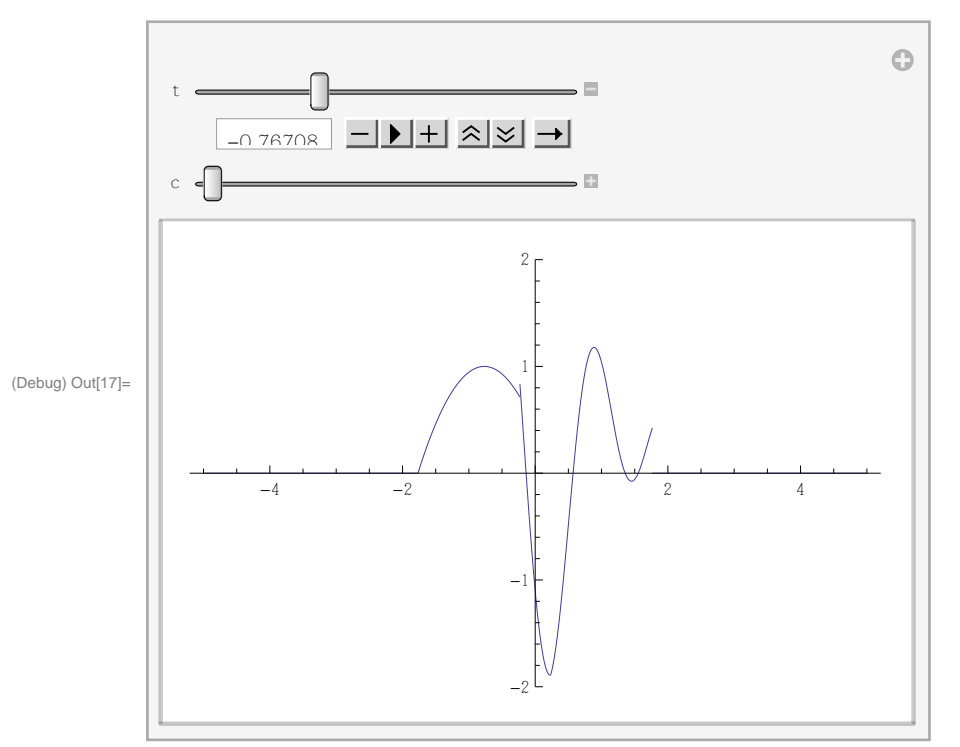

 $\text{(Debug) In [17]:= \textbf{Manipulate}[\texttt{Plot}[\texttt{f}[x-c*t]+g[x+c*t], \{x,-5,5\}, \texttt{PlotRange} \rightarrow \{-2,2\}]\,,$ **8t, -2, 2<, 8c, 1, 5<D**